# **COMPUTER APPLICATION CLASS 7 GWBASIC PROGRAMS 2019-2020**

#### **FINAL TERM SYLLABUS:**

**For Loop with accumulators String Functions LEN, RIGHT, LEFT, MID (without FOR loop) String Concatenation (1st Term syllabus to be included)**

### **1. WAP** to display the sum of the series:  $a/b^2 + a^2/b^3 + a^3/b^4 + ...$ **an/bn+1**

```
10 S=020 INPUT "ENTER A,B AND N";A,B,N
30 FOR I=1 TO N
40 S = S + A^1 / B^1 (I + 1)50 NEXT I
60 PRINT "SUM=";S
70 END
```
### 2. **WAP** to display the sum of the series:  $a + a^2 + a^3 + a^4 ... + a^n$

```
10 S=020 INPUT "ENTER A AND N";A,N
30 FOR I=1 TO N
40 S=S+A^150 NEXT I
60 PRINT "SUM=";S
70 END
```
# **3. WAP to display the sum of the series: a/3 + a2/6 + a3/9 + …. aN/(N\*3)**

```
10 S=0
20 INPUT "ENTER A AND N";A,N
30 FOR I=1 TO N
40 S = S + A^1/(I^*3)50 NEXT I
60 PRINT "SUM=";S
70 END
```
### **4. WAP** to display the sum of the series:  $a + a^2/2 + a^3/3 + ...$   $a^N/N$

```
10 S=0
20 INPUT "ENTER A AND N";A,N
30 FOR I=1 TO N
40 S=S+A^I/I
50 NEXT I
60 PRINT "SUM=";S
70 END
```
**5. WAP to display the sum of the series: 4 + 16 + 36 + 64 + …. N terms.**

```
10 S=0
20 INPUT "ENTER N";N
30 FOR I=2 TO N*2 STEP 2
40 S = S + I^250 NEXT I
60 PRINT "SUM=";S
70 END
```
**6. WAP to display the sum of the series: 1 + 8 + 27 + 64 + …. N terms.**

```
10 S=0
20 INPUT "ENTER N";N
30 FOR I=1 TO N
40 S = S + I^350 NEXT I
60 PRINT "SUM=";S
70 END
```
**7. WAP to display the sum of the series: 9 + 99 + 999 + 9999 + …. N terms.**

```
10 P=0:S=0
20 INPUT "ENTER N";N
30 FOR I=1 TO N
40 P=P*10+9
50 S=S+P
60 NEXT I
70 PRINT "SUM=";S
80 END
```
**8. WAP to display the sum of the series: 1+ 12 + 123 + 1234 + …. N terms.**

```
10 P=0:S=0
20 INPUT "ENTER N";N
30 FOR I=1 TO N
40 P=P*10+I
50 S=S+P
60 NEXT I
70 PRINT "SUM=";S
80 END
```
**9. WAP to display the sum of the series: 1 + 2/4 + 3/9 + 4/16 + …. N/N^2**

```
10 S=0
20 INPUT "ENTER N";N
30 FOR I=1 TO N
40 S=S+I/(I^2)
50 NEXT I
60 PRINT "SUM=";S
70 END
```
**10. WAP to display the sum of the series: 1\*2 + 2\*3 + 3\*4 + …. + N\*(N+1)**

```
10 S=0
20 INPUT "ENTER N";N
30 FOR I=1 TO N
40 S=S+I^*(I+1)50 NEXT I
60 PRINT "SUM=";S
70 END
```
**11. WAP to display the sum of the series: 1 + (1\*2) + (1\*2\*3) + (1\*2\*3\*4) + …. N terms**

```
10 P=1:S=0
20 INPUT "ENTER N";N
30 FOR I=1 TO N
40 P=P*I
50 S=S+P
60 NEXT I
70 PRINT "SUM=";S
80 END
```
# **12. WAP to input A and B and display the sum of all the even numbers and product of all the odd numbers from A to B.**

```
10 SE=0:PO=1
20 INPUT "ENTER A AND B";A,B
30 FOR I=A TO B
40 IF I MOD 2=0 THEN SE=SE+I ELSE PO=PO*I
50 NEXT I
60 PRINT "SUM OF EVEN NUMBERS=";SE
70 PRINT "PRODUCT OF ODD NUMBERS=";PO
80 END
```
**13. WAP to enter any n numbers (positive or negative) and display the sum of the absolute values of them.**

```
10 S=0
20 INPUT "ENTER N"; N
30 FOR I=1 TO N
40 INPUT "ENTER A NUMBER";M
50 S=S+ABS(M)
60 NEXT I
70 PRINT "SUM=";S
80 END
```
### **14. WAP to input a number and display its factorial. Ex: Factorial of 4=4x3x2x1=24.**

```
10 F=1
20 INPUT N
30 FOR I=N TO 1 STEP -1
40 F=F*I
50 NEXT I
60 PRINT "FACTORIAL=";F
70 END
```
### **15. WAP to enter A and B, now display the sum and average of all the natural numbers from A to B.**

```
10 S=0
20 INPUT "ENTER A AND B";A,B
30 FOR I=A TO B
40 S=S+I
50 NEXT I
60 AVG=S/(B-A+1)
60 PRINT "SUM OF ALL THE NUMBERS=";S
70 PRINT "AVERAGE OF ALL THE NUMBERS=";AVG
80 END
```
#### **16. WAP to enter the individual runs scored by 11 players in a cricket match. Now display their total and average runs scored.**

```
10 S=020 FOR I=1 TO 11
30 INPUT "ENTER THE RUN";R
40 S = S + R50 NEXT I
60 AVG=S/11
70 PRINT "TOTAL RUN SCORED=";S
80 PRINT "AVERAGE RUN SCORED =";AVG
90 END
```
**17. WAP to enter any N numbers from the user, divide them by 5 and display the sum of all the quotients.**

```
10 S=0
20 INPUT "ENTER N";N
30 FOR I=1 TO N
40 INPUT "ENTER A NUMBER";M
50 S=S+INT(M/5)
60 NEXT I
70 PRINT "SUM=";S
80 END
```
**18. In a courier service the charges for the parcels are as follows: Parcel weight(Gram) Rs/Gram <=200 0.5 >200 and <=500 1.0 >500 and <=1000 1.5 >1000 2.5 Write a program to input parcel weight in grams for N number of customers and display the total charges collected by the courier service.**

```
10 T=0
```

```
20 INPUT "ENTER NUMBER OF CUSTOMERS";N
30 FOR I=1 TO N
40 INPUT "ENTER PARCEL WEIGHT IN GRAMS";W
50 IF W<=200 THEN R=0.5
60 IF W>200 AND W<=500 THEN R=1.0
70 IF W>500 AND W<=1000 THEN R=1.5
80 IF W>1000 THEN R=2.5
90 C=W*R
100 T=T+C
110 NEXT I
120 PRINT "TOTAL CHARGES COLLECTED=";T
130 END
```
**19. A shopkeeper gives discount on purchase of items from his shop according to the following criteria:**

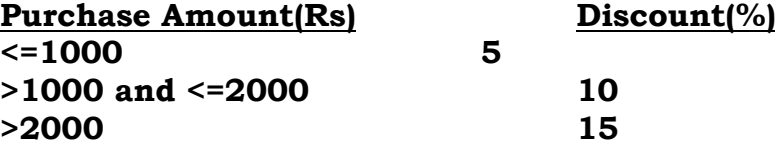

**WAP to enter the purchase amount for N number of customers and display amount to be paid after getting the discount. Also display the total amount earned by the shopkeeper from all the customers.**

 $10 T = 0$ 20 INPUT "ENTER NUMBER OF CUSTOMERS";N 30 FOR I=1 TO N 40 INPUT "ENTER PURCHASE AMOUNT";P 50 IF P<=1000 THEN DP=5 60 IF P>1000 AND P<=2000 THEN DP=10 70 IF P>2000 THEN DP=15 80 D=P\*DP/100 90 AMT=P-D 100 PRINT "AMOUNT TO BE PAID=";AMT 110 T=T+AMT 120 NEXT I 130 PRINT "TOTAL AMOUNT EARNED BY THE SHOPKEEPER=";T 140 END

**20. WAP to store the sentence "SLOW AND STEADY WINS THE RACE" in proper variable. Now using string functions display the following output: SLOW STEADY RACE**

10 A\$="SLOW AND STEADY WINS THE RACE" 20 PRINT LEFT\$(A\$,4) 30 PRINT MID\$(A\$,10,6) 40 PRINT RIGHT\$(A\$,4) 50 END

**21. WAP to store the word "UNIFORM RESOURCE LOCATER" in a variable and display the following output using string functions. UNIFORM RESOURCE LOCATER URL**

10 A\$="UNIFORM RESOURCE LOCATER" 20 PRINT LEFT\$(A\$,7) 30 PRINT MID\$(A\$,9,8) 40 PRINT RIGHT\$(A\$,7) 50 PRINT LEFT\$(A\$,1)+MID\$(A\$,9,1)+ MID\$(A\$,18,1) 60 END

**22. WAP to store the word "MOUSE" in a variable and display the following pattern based on string functions, without using any loop : MOUSE MOUS MOU MO M**

- 10 A\$="MOUSE" 20 PRINT LEFT\$(A\$,5) 30 PRINT LEFT\$(A\$,4) 40 PRINT LEFT\$(A\$,3) 50 PRINT LEFT\$(A\$,2) 60 PRINT LEFT\$(A\$,1) 70 END
- **23. WAP to enter your first name, middle name and last name, and display it in the following format: Example: INPUT: ABDUL KALAM AZAD OUTPUT: A. K. AZAD AZAD A. K. A. K. A.**

10 A\$="ABDUL KALAM AZAD" 20 B\$= LEFT\$(A\$,1) 30 C\$= MID\$(A\$,7,1) 40 D\$= RIGHT\$(A\$,4) 50 E\$= MID\$(A\$,13,1) 60 PRINT B\$+". "+C\$+". "+D\$ 70 PRINT D\$+" "+B\$+". "+C\$+"." 80 PRINT B\$+". "+C\$+". "+E\$+"." 90 END

**24. WAP to store "WELCOME TO BASIC PROGRAMMING" to a suitable variable and display the following: PROGRAM BASIC WELCOME BASIC**

10 A\$="WELCOME TO BASIC PROGRAMMING " 20 PRINT MID\$(A\$,18,7) 30 PRINT MID\$(A\$,12,5) 40 PRINT LEFT\$(A\$,7)+" "+MID\$(A\$,12,5) 50 END

#### **25. WAP to input two different words and display total number of characters present in them.**

10 INPUT "ENTER TWO DIFFERENT WORDS";A\$,B\$ 20 PRINT "NUMBER OF CHARACTERS IN FIRST WORD=";LEN(A\$) 30 PRINT "NUMBER OF CHARACTERS IN SECOND WORD=";LEN(B\$) 40 END

### **26. WAP to enter today's date in the dd/mm/yyyy format and print only dd/mm, dd/yyyy, mm/yyyy.**

10 INPUT "ENTER TODAY'S DATE IN DD/MM/YYYY FORMAT";A\$ 20 PRINT LEFT\$(A\$,5) 30 PRINT LEFT\$(A\$,3)+RIGHT\$(A\$,4) 40 PRINT RIGHT\$(A\$,7) 50 END

**27. WAP to store the word "ACKNOWLEDGEMENT" in a suitable variable and using string function display "KNOW", "NOW", "KNOWLEDGE"from it.**

10 A\$="ACKNOWLEDGEMENT" 20 PRINT MID\$(A\$,3,4) 30 PRINT MID\$(A\$,4,3) 40 PRINT MID\$(A\$,3,9) 50 END

**28. WAP to input two different words from the user, concatenate and store them into a third variable, now display it. Also display the length of the new word formed.**

10 INPUT "ENTER TWO DIFFERENT WORDS";A\$,B\$ 20 C\$=A\$+B\$ 30 L=LEN(C\$) 40 PRINT "THE NEW WORD=";C\$ 50 PRINT "THE LENGTH=";L 60 END

# **29. WAP to input a name, check and display if it starts with vowel or consonant.**

- 10 INPUT "ENTER A NAME";N\$
- 20 A\$=LEFT\$(N\$,1)
- 30 IF A\$="A" OR A\$="E" OR A\$="I" OR A\$="O" OR A\$="U" THEN PRINT "IT STARTS WITH VOWEL" ELSE PRINT "IT STARTS WITH CONSONANT"
- 40 END
- **30. WAP to enter a name and a number N, now extract N characters from the left and the right side of the name, concatenate and display it.**

10 INPUT "ENTER A NAME AND A NUMBER";A\$,N 20 C\$=LEFT\$(A\$,N)+RIGHT\$(A\$,N) 30 PRINT "CONCATENATED STRING=";C\$ 40 END